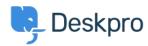

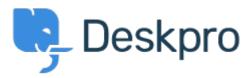

 $\underline{\land n r} + \underline{\lor r} = \underline{\lor r} + \underline{\lor r} = \underline{\lor r} + \underline{\lor r} = \underline{\lor r} + \underline{\lor r} = \underline{\lor r} + \underline{\lor r} = \underline{\lor r} + \underline{\lor r} = \underline{\lor r} + \underline{\lor r} = \underline{\lor r} =$ 

## API for getting the result of a DPQL Query Report

- Joël Messas
- フォーラム名: #Feature Request

 $\begin{tabular}{ll} Get an API endpoint which can get the result of a DPQL Query (for example a Built-in Stat in Reports), or the result of a prepared Report statistics \\ \end{tabular}$